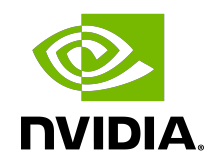

# NVIDIA DOCA SHA

Programming Guide

## **Table of Contents**

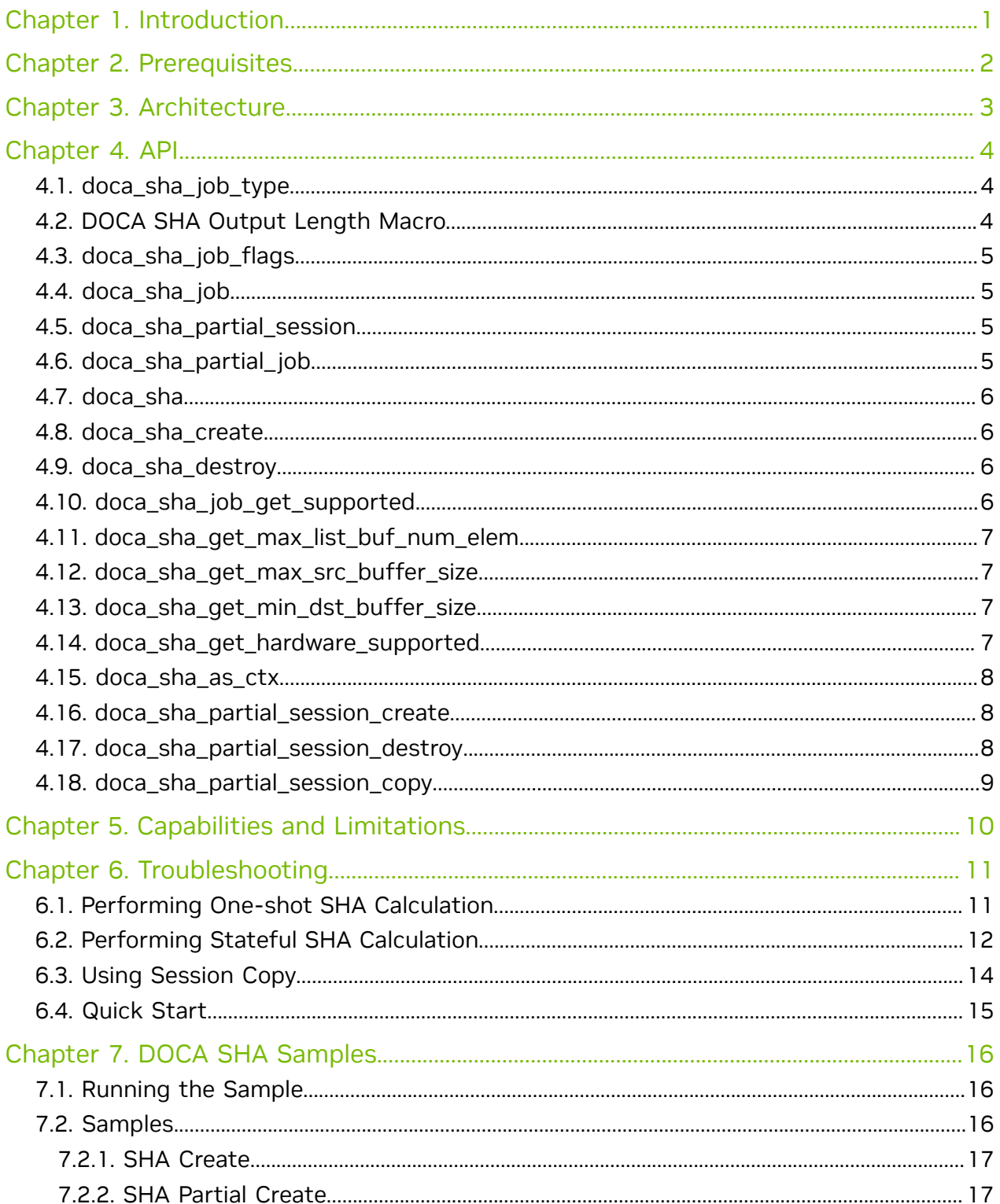

# <span id="page-2-0"></span>Chapter 1. Introduction

The DOCA SHA library provides a flexible and unified API to leverage the SHA offload engine present in the NVIDIA® BlueField® DPU. For more information on SHA (secure hash standard algorithm), please review the FIPS 180-4 specifications.

Important: SHA hardware acceleration is only available on the BlueField-2 DPU. The library 目 will automatically fall back to a software-accelerated solution for BlueField-3 DPUs.

SHA is commonly used in cryptography to generate a given hash value for a supplied input buffer. Depending on the SHA algorithm used, the message length may vary: Any length less than 2^64 bits for SHA-1, SHA-224, and SHA-256, or less than 2^128 bits for SHA-384, SHA-512, SHA-512/224, and SHA-512/256. The resulting output from a SHA operation is called a message digest. The message digests range in length from 160 to 512 bits depending on the selected SHA algorithm. As expected from any cryptography algorithm, any change to a message will, with a very high probability, result in a different message digest and verification failure.

SHA is typically used with other cryptographic algorithms, such as digital signature algorithms and keyed-hash message authentication codes, or in the generation of random numbers.

The DOCA SHA library supports three SHA algorithms, SHA-1, SHA-256, and SHA-512, and aims to comply with the OpenSSL SHA implementation standard. It supports both one-shot and stateful SHA calculations.

- **‣** One-shot means that the input message is composed of a single segment of data and, therefore, the SHA operation is completed in a single step (i.e., one single SHA engine enqueue and dequeue operation)
- **‣** Stateful means that the input message is composed of many segments of data and, therefore, its SHA calculation needs more than one SHA enqueue and dequeue operation to finish. During any stateful operation, other SHA operations can also be executed.

# <span id="page-3-0"></span>Chapter 2. Prerequisites

DOCA SHA applications can run either on the host machine or directly on the cryptoenabled DPU target. As the DOCA SHA leverages the SHA engine, users must make sure it is enabled:

\$ sudo mlxfwmanager

In the output, make sure that Crypto Enabled appears in the command output in the Description line.

# <span id="page-4-0"></span>Chapter 3. Architecture

The following diagram shows how the DOCA SHA library receives a message and outputs a message digest.

From an application level, the DOCA SHA library can be seen as a black box. DOCA SHA outputs a response regardless of the nature of the input message.

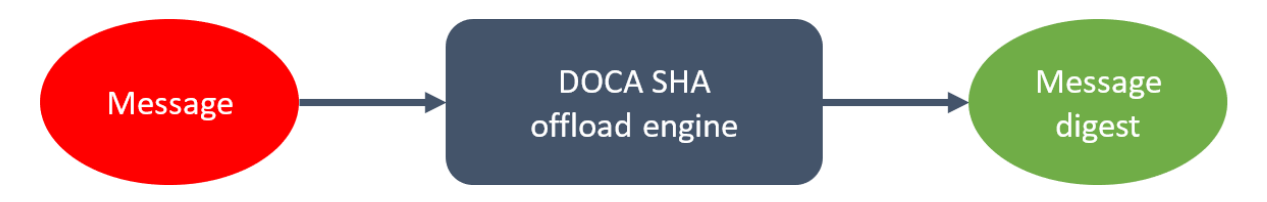

- ▶ In a one-shot SHA situation, the single output is the correct message digest
- ▶ In a stateful SHA situation, multiple outputs are expected corresponding to multiple inputs but only the last output is the correct message digest

# <span id="page-5-0"></span>Chapter 4. API

In the following sections, additional details about the library API are provided. For the library API reference, refer to the [NVIDIA DOCA Libraries API Reference Manual](http://docs.nvidia.com/doca/sdk/pdf/doca-libraries-api.pdf).

## <span id="page-5-1"></span>4.1. doca\_sha\_job\_type

The enum defines six job types in the DOCA SHA library.

```
enum doca_sha_job_type {
 DOCA_SHA_JOB_SHA1 = DOCA_ACTION_SHA_FIRST + 1,
 DOCA_SHA_JOB_SHA256,
    DOCA_SHA_JOB_SHA512,
    DOCA_SHA_JOB_SHA1_PARTIAL,
    DOCA_SHA_JOB_SHA256_PARTIAL,
    DOCA_SHA_JOB_SHA512_PARTIAL,
};
```
**DOCA\_SHA\_JOB\_SHA1; DOCA\_SHA\_JOB\_SHA256; DOCA\_SHA\_JOB\_SHA512** Used to specify a one-shot SHA calculation.

**DOCA\_SHA\_JOB\_SHA1\_PARTIAL; DOCA\_SHA\_JOB\_SHA256\_PARTIAL; DOCA\_SHA\_JOB\_SHA512\_PARTIAL**

<span id="page-5-2"></span>Used to specify a stateful SHA calculation.

## 4.2. DOCA SHA Output Length Macro

These macros define the smallest SHA response buffer length corresponding to different job types.

```
#define DOCA_SHA1_BYTE_COUNT 20
#define DOCA_SHA256_BYTE_COUNT 32
#define DOCA<sup>-SHA512<sup>-BYTE-COUNT</sup></sup>
```
### **DOCA\_SHA1\_BYTE\_COUNT**

Number of message digest bytes for SHA1 PARTIAL and SHA1 PARTIAL.

### **DOCA\_SHA256\_BYTE\_COUNT**

Number of message digest bytes for SHA256 PARTIAL and SHA256 PARTIAL.

### **DOCA\_SHA512\_BYTE\_COUNT**

Number of message digest bytes for SHA512\_PARTIAL and SHA512\_PARTIAL.

### <span id="page-6-0"></span>4.3. doca\_sha\_job\_flags

The enum defines flags used for doca sha\_job construction.

```
enum doca sha job flags {
    DOCA SHA JOB FLAGS NONE = 0, DOCA_SHA_JOB_FLAGS_SHA_PARTIAL_FINAL
};
```
**DOCA\_SHA\_JOB\_FLAGS\_NONE**

The default flag suitable for all SHA jobs.

**DOCA\_SHA\_JOB\_FLAGS\_SHA\_PARTIAL\_FINAL**

<span id="page-6-1"></span>Signifies that the current input is the final segment of a whole stateful job.

### 4.4. doca\_sha\_job

This is the DOCA SHA job definition, suitable for one-shot SHA job types, DOCA JOB\_SHA1/256/512.

```
struct doca sha job {
    struct doca job base;
    struct doca buf *req buf;
    struct doca<sup>buf</sup> *resp buf;
     uint64_t flags;
};
```
**base**

```
An opaque doca job structure.
```
### **req\_buf**

The doca buf containing the input message.

**resp\_buf**

The doca buf used for the output message digest.

**flags**

<span id="page-6-2"></span>the doca sha job flags.

## 4.5. doca\_sha\_partial\_session

An opaque structure used in a stateful SHA job.

```
struct doca sha partial session;
```
### <span id="page-6-3"></span>4.6. doca\_sha\_partial\_job

This is the DOCA SHA job definition, suitable for stateful SHA job types, DOCA\_JOB\_SHA1/256/512\_PARTIAL.

```
struct doca sha partial job {
   struct doca_sha_job sha_job;
    struct doca sha partial session *session;
};
```
**sha\_job**

Contain the fields for the input message, output message digest, and flags.

**session**

<span id="page-7-0"></span>Contain the state information for a stateful SHA calculation.

# 4.7. doca\_sha

An opaque structure for DOCA SHA API.

```
struct doca sha;
```
# <span id="page-7-1"></span>4.8. doca\_sha\_create

Before performing any SHA operation, it is essential to create a doca sha object.

```
doca error t doca sha create(struct doca sha **ctx);
```
**ctx [in/out]**

doca sha object to be created.

**Returns**

<span id="page-7-2"></span>DOCA\_SUCCESS on success, error code otherwise.

# 4.9. doca\_sha\_destroy

Used to destroy a doca sha object after a SHA operation is done:

doca error t doca sha destroy(struct doca sha \*ctx);

**ctx [in]**

doca sha object to be destroyed; it is created by doca sha create().

**Returns**

<span id="page-7-3"></span>DOCA SUCCESS on success, error code otherwise.

# 4.10. doca\_sha\_job\_get\_supported

Check whether a device can perform doca sha jobs.

doca error t doca sha destroy(struct doca sha \*ctx);

```
devinfo [in]
```
A pointer to the doca devinfo object.

```
job_type [in]
```
doca\_sha job type enum.

### **Returns**

DOCA\_SUCCESS on success, error code otherwise.

## <span id="page-8-0"></span>4.11. doca\_sha\_get\_max\_list\_buf\_num\_elem

Get the maximum linked list doca buf count for the source buffer in a doca sha job.

```
doca error t doca sha get max list buf num elem(const struct doca devinfo *devinfo,
uint32 t \overline{x}max list num elem);
```
### **devinfo [in]**

A pointer to the doca devinfo object.

**max\_list\_num\_elem [out]**

Maximum linked list doca buf count.

#### **Returns**

<span id="page-8-1"></span>DOCA\_SUCCESS on success, error code otherwise.

## 4.12. doca\_sha\_get\_max\_src\_buffer\_size

Get the maximum buffer byte count for the source buffer in a doca sha job.

```
doca error t doca sha qet max src buffer size(const struct doca devinfo *devinfo,
uint64_t \overline{\star}max_buffer_size);
```
#### **devinfo [in]**

A pointer to the doca devinfo object.

**max\_buffer\_size [out]**

Maximum buffer byte count.

#### **Returns**

<span id="page-8-2"></span>DOCA\_SUCCESS on success, error code otherwise.

## 4.13. doca\_sha\_get\_min\_dst\_buffer\_size

Get the minimum buffer byte count for the destination buffer in a doca sha job.

```
doca error t doca sha get max src buffer size(const struct doca devinfo *devinfo,
uint64 t \overline{*}max buffer size);
```
#### **devinfo [in]**

A pointer to the doca devinfo object.

#### **job\_type [in]**

doca\_sha job type enum.

**min\_buffer\_size [out]**

Minimum buffer byte count.

#### **Returns**

<span id="page-8-3"></span>DOCA\_SUCCESS on success, error code otherwise.

### 4.14. doca\_sha\_get\_hardware\_supported

Check a doca\_sha engine is hardware-based or openssl-sha-fallback-based.

doca error t doca sha qet hardware supported(const struct doca devinfo \*devinfo);

**devinfo [in]**

A pointer to the doca devinfo object.

### **Returns**

<span id="page-9-0"></span>DOCA\_SUCCESS on success, error code otherwise.

### 4.15. doca\_sha\_as\_ctx

Convert a doca\_sha object into a doca object.

```
struct doca ctx *doca sha as ctx(struct doca sha *ctx);
ctx [in]
  A pointer to the doca sha object.
doca_ctx [out]
```
A pointer to the doca object

### **Returns**

<span id="page-9-1"></span>A pointer to the doca object on success, NULL otherwise

## 4.16. doca\_sha\_partial\_session\_create

Before doing any stateful SHA calculation, it is necessary to create a doca sha partial session object to keep the state information:

```
doca error t doca sha partial session create(
         struct doca sha *ctx,
        struct doca<sup>_</sup>workq *workq,
```

```
struct doca sha partial session **session);
```
**ctx [in]**

A pointer to the doca sha object.

### **workq [in]**

A pointer to the doca workq object.

### **session [in/out]**

A pointer to the doca sha partial session object to be created.

### **Returns**

<span id="page-9-2"></span>DOCA SUCCESS ON SUCCESS, error code otherwise.

## 4.17. doca\_sha\_partial\_session\_destroy

Free stateful SHA session resource:

```
doca_error_t doca_sha_partial_session_destroy(
    struct doca sha *ctx,
     struct doca_workq *workq,
    struct doca sha partial session *session);
ctx [in]
  A pointer to the doca sha object.
workq [in]
  A pointer to the doca workq object.
session [in]
  A pointer to the doca sha partial session object to be freed.
```
### **Returns**

<span id="page-10-0"></span>DOCA SUCCESS on success, error code otherwise.

## 4.18. doca\_sha\_partial\_session\_copy

Copy the stateful SHA session resource:

```
doca_error_t doca_sha_partial_session_copy( 
       struct doca sha *ctx,
        struct doca_workq *workq, 
 struct doca_sha_partial_session *from, 
 struct doca_sha_partial_session *to);
```
**ctx [in]**

A pointer to the doca sha object.

**workq [in]**

A pointer to the doca workq object.

#### **from [in]**

A pointer to the source doca\_sha\_partial\_session object to be copied.

**to [out]**

A pointer to the destination doca sha partial session object.

### **session [in]**

A pointer to the doca sha partial session object to be freed.

#### **Returns**

DOCA SUCCESS on success, error code otherwise.

# <span id="page-11-0"></span>Chapter 5. Capabilities and Limitations

Supported SHA algorithms:

- **‣** SHA1
- **‣** SHA256
- **‣** SHA512

Output message digest length:

- **‣** 20B for SHA1
- **‣** 32B for SHA256
- **‣** 64B for SHA512

Maximum single job size:

- **‣** For one-shot SHA calculation, the input message size must be ≤ 2<sup>31</sup>
- **‣** For stateful SHA calculation, the accumulated input message size must be ≤ 2<sup>31</sup>

Stateful SHA job length requirement:

- ▶ For SHA1/256 PARTIAL, only the last segment allows its byte count != multiple-of-64
- ▶ For SHA512 PARTIAL, only the last segment allows its byte count != multiple-of-128

# <span id="page-12-0"></span>Chapter 6. Troubleshooting

### <span id="page-12-1"></span>6.1. Performing One-shot SHA **Calculation**

#### 1. Construct a doca sha job:

```
struct doca_sha_job job = {
 .base.type = DOCA_SHA_JOB_SHA1,
 .req_buf = user_req_buf,
 .resp_buf = user_resp_buf,
flags = DOCA<sup>-</sup>SHA<sup>-</sup>JOB<sup>-</sup> FLAGS<sup>-</sup> NONE};
```
2. Submit the job until DOCA SUCCESS is received:

```
In synchronous mode, we can use:
ret = doca workq submit(workq, &job.base);
if (ret != DOCA_SUCCESS)
error exit;
```
In asynchronous mode, doca workq submit() may return DOCA ERROR NO MEMORY. In that case, you must first call doca workq progress retrieve() to receive a response so that the job resource can be freed, then retry calling doca\_workq\_submit().

Possible doca workq submit() return codes:

- **‣** DOCA\_SUCCESS
- **‣** DOCA\_ERROR\_INVALID\_VALUE
- **‣** DOCA\_ERROR\_NO\_MEMORY
- **‣** DOCA\_ERROR\_BAD\_STATE

If doca workq submit() returns DOCA ERROR INVALID VALUE, it means the job construction has a problem. If it returns DOCA\_ERROR\_BAD\_STATE, it indicates a fatal internal error and the whole engine must be reinitialized.

3. To retrieve a job response until DOCA SUCCESS is received:

```
while ((ret = doca_workq_progress_retrieve(workq, &event,
DOCA WORKQ RETRIEVE FLAGS NONE)) == DOCA ERROR AGAIN);
if (\text{ret} := \overline{\text{DOCA}} \text{ SUCCESS})error exit;
```
Possible doca workq progress retrieve() return codes:

- **‣** DOCA\_SUCCESS
- **‣** DOCA\_ERROR\_INVALID\_VALUE
- **‣** DOCA\_ERROR\_NO\_MEMORY
- **‣** DOCA\_ERROR\_BAD\_STATE

If doca workq progress retrieve() returns DOCA ERROR INVALID VALUE it means invalid input is received. If it returns DOCA\_ERROR\_IO\_FAILED, it signifies fatal internal error and the whole engine needs reinitialized.

### <span id="page-13-0"></span>6.2. Performing Stateful SHA **Calculation**

This section describes the steps to finish a stateful SHA1 calculation, assuming the whole job is composed of three or more segments.

```
1. Obtain a doca sha partial session:
  doca_sha_partial_session *session;
  doca sha partial session create(ctx, workq, &session);
```
2. Construct a doca sha partial job for the first segment:

```
struct doca sha partial job job = {
sha_job.base.Type = DOCA_SHA_JOB_SHA_PARTIAL,.sha_job.req_buf = user_req buf of \overline{1}st segment,
 .sha_job.resp_buf = user_resp_buf,
 .sha_job.flags = DOCA_SHA_JOB_FLAGS_NONE,
.session = session,
};
```
3. Submit the job for the first segment:

```
ret = doca workq submit(workq, &job.base);
if (ret != DOCA SUCCESS)
error exit;
```
4. Wait until first segment processing is done:

```
while ((ret = doca_workq_progress_retrieve(workq, &event,
DOCA WORKQ RETRIEVE FLAGS NONE)) == DOCA ERROR AGAIN);
if (ret != DOCA_SUCCESS)
error exit;
```
The purpose of this call is to make sure the first segment processing is finished before continuing to send the next segment, as it is necessary to sequentially process all segments for a correct message digest generation. The user resp buf at this moment contains garbage values.

5. For the second segment, repeat the previous three steps:

```
struct doca sha partial job job = {
\overline{1}.sha_job.base.type = DOCA SHA JOB SHA1 PARTIAL,
 .sha_job.req_buf = user_req_buf_of_2nd_segment,
 .sha_job.resp_buf = user_resp_buf,
 .sha_job.flags = DOCA_SHA_JOB_FLAGS_NONE,
.session = session,
};
ret = doca workq submit(workq, \deltajob.base);
if (ret != DOCA SUCCESS)
error exit;
```

```
while ((ret = doca_workq_progress_retrieve(workq, &event,
 DOCA_WORKQ_RETRIEVE_FLAGS_NONE)) == DOCA_ERROR_AGAIN);
if (r<sup>et</sup> != DoCA SUCCESS)error exit;
```
The purpose of this call is still to make sure the second segment processing is finished. The user user\_resp\_buf at this moment still contains garbage values.

- 6. All subsequent segments repeat the same process.
- 7. For the last segment, repeat the same process while setting the special flag for the last segment:

```
struct doca sha partial_job job = {
.sha_job.base.type = DOCA SHA_JOB_SHA1_PARTIAL,
 .sha_job.req_buf = user_req_buf_of_the_last_segment,
 .sha_job.resp_buf = user_resp_buf,
 .sha_job.flags = DOCA_SHA_JOB_FLAGS_SHA_PARTIAL_LAST,
.session = session,
};
ret = doca_workq_submit(workq, &job.base);
if (ret != DOCA_SUCCESS)
error exit;
while ((ret = doca_workq_progress_retrieve(workq, &event,
DOCA WORKQ RETRIEVE FLAGS NONE)) == DOCA ERROR AGAIN);
if (\text{ret} := \overline{D}OCA SUCCESS)
error exit;
```
After the DOCA SUCCESS event of the last segment is received the processing of the whole job is done now. You can get the expected SHA message digest from the user resp buf now.

8. Release the session object:

doca sha partial session destroy(ctx, workq, session);

Notes:

- ▶ Before submitting the first segment, call doca sha partial session create() to obtain a "session" object.
- **•** During the whole process, make sure to use the same doca sha partial session object used for all segments of the entire job.
- **‣** If a session object is released before the whole stateful SHA is finished, or if different objects are used for a stateful SHA, the job submission may fail due to job validity check failure. Even the job submission succeeds, a wrong SHA message digest is expected.
- ► The session resource is limited, it is the user's responsibility to properly call doca sha partial session destroy() to make sure all allocated session objects are released.
- **For the last segment, the DOCA** SHA\_JOB\_FLAGS\_SHA\_PARTIAL\_FINAL flag must be set.
- **If DOCA\_SHA\_JOB\_FLAGS\_SHA\_PARTIAL\_FINAL is not properly set, the engine assumes** an intermediate partial SHA calculation and returns an invalid SHA message digest. As only the user knows when the last segment arrives, it is their responsibility to properly set this flag.

**•** Make sure the SHA\_PARTIAL segment length requirements are In this example, the first and second segments' byte count must be a multiple of 64. Otherwise, the job submission may fail due to job validity check failure.

## <span id="page-15-0"></span>6.3. Using Session Copy

This section describes the steps for utilizing session copy() to reduce the stateful SHA calculation overhead.

The example assumes there are two whole jobs, job  $\overline{0}$  and job  $\overline{1}$ , where job  $\overline{0}$  is composed of several segments, {header segment, job 0's other segments}, and job 1 is composed of {header segment, job 1' other segments}.

1. Obtain two doca sha partial session:

```
doca_sha_partial session *session 0;
doca_sha_partial_session_create(ctx, workq, &session_0);
doca_sha_partial_session *session_1;
doca_sha_partial_session_create(ctx, workq, &session_1);
```
2. Construct a doca sha partial job for the header segment:

```
struct doca_sha_partial_job job = {
 .sha_job.base.type = DOCA SHA_JOB_SHA1_PARTIAL,
 .sha_job.req_buf = user_req_buf_of_header_segment,
 .sha_job.resp_buf = user_resp_buf,
\text{sha\_job}. \text{flags} = \text{Doca\_SHA\_JOB\_FLAGS_NONE}<br>
\text{session} = \text{session } \overline{0},
                          = session \overline{0},
};
```
3. Submit the header\_segment of job\_0:

```
ret = doca_workq_submit(workq, &job.base);
if (ret != DOCA_SUCCESS)
error exit;
```
4. Wait until the processing of header segment is done:

```
while ((ret = doca workq progress retrieve(workq, &event,
DOCA WORKQ RETRIEVE FLAGS_NONE)) == DOCA_ERROR_AGAIN);
if (\overline{\text{ret}}) = \overline{\text{DOCA}} SUCCESS)
error exit;
```
5. Perform the session copy so that  $\frac{1}{10}$  does not need to calculate its

```
header segment:
```
doca sha partial session copy(ctx, workq, session  $0$ , session  $1$ );

6. Continue to calculate  $j$ ob 0 and  $j$ ob 1's other segments until final segment using normal partial sha calculation process:

```
struct doca sha partial job job = {
.sha_job.base.type = \overline{DCA} SHA_JOB_SHA1_PARTIAL,
 .sha_job.req_buf = user_req_buf_of_job_0_other_segment,
 .sha \overline{j}ob.resp buf = user resp buf,
 .sha_job.flags = DOCA_SHA_JOB_FLAGS_NONE,
.session = session_0,
};
ret = doca workq submit(workq, &job.base);
if (ret != DOCA SUCCESS)
error exit;
while ((ret = doca_workq_progress_retrieve(workq, &event,
DOCA WORKQ RETRIEVE FLAGS NONE)) == DOCA ERROR AGAIN);
if (ret != DOCA SUCCESS)
error exit;
```

```
struct doca_sha_partial_job job = {
    .sha_job.base.type = DOCA_SHA_JOB_SHA1_PARTIAL,
    .sha_job.req_buf = user_req_buf_of_job_1_other_segment,
    .sha_job.resp_buf = user_resp_buf,
    .sha_job.flags = DOCA_SHA_JOB_FLAGS_NONE,
   .session = session_1,
  };
  ret = doca workq submit(workq, &job.base);
  if (ret != DOCA SUCCESS)
    error_exit;
  while ((ret = doca workq_progress_retrieve(workq, &event,
  DOCA<sup>WORKQ</sup>_RETRIEVE_FLAGS_NONE)) == DOCA_ERROR_AGAIN);
  if (ret != DOCA_SUCCESS)
  error exit;
 7. Release the session object:
```

```
doca sha partial session destroy(ctx, workq, session 0);
```
#### <span id="page-16-0"></span> $doca$  sha partial session destroy(ctx, workq, session 1);

## 6.4. Quick Start

Please refer to the [NVIDIA DOCA SHA Sample Guide](http://docs.nvidia.com/doca/sdk/pdf/sha-samples.pdf) for instructions on how to test the DOCA SHA library.

# <span id="page-17-0"></span>Chapter 7. DOCA SHA Samples

his section describes SHA samples based on the DOCA SHA library. These samples illustrate how to use the DOCA SHA API to calculate secure hash algorithm on a given message.

## <span id="page-17-1"></span>7.1. Running the Sample

- 1. Refer to the following documents:
	- **‣** [NVIDIA DOCA Installation Guide for Linux](http://docs.nvidia.com/doca/sdk/pdf/installation-guide-for-linux.pdf) for details on how to install BlueFieldrelated software.
	- **‣** [NVIDIA DOCA Troubleshooting Guide](http://docs.nvidia.com/doca/sdk/pdf/troubleshooting.pdf) for any issue you may encounter with the installation, compilation, or execution of DOCA applications.
- 2. To build a given sample:

目

```
cd /opt/mellanox/doca/samples/doca_sha/<sample_name>
meson build
ninja -C build
```

```
Note: The doca <sample_name> will be created under ./build/.
```

```
 3. Sample (e.g., doca_sha_create) usage:
```

```
Usage: doca sha create [DOCA Flags] [Program Flags]
DOCA Flags:
 -h, --help Print a help synopsis
 -v, --version Print program version information
-1, --log-level Set the log level for the program <CRITICAL=20,
 ERROR=30, WARNING=40, INFO=50, DEBUG=60>
Program Flags:
 -p, --pci-addr PCI device address
 -d, --data User data
For additional information per sample, use the -h option:
```

```
./build/doca_<sample_name> -h
```
## 7.2. Samples

### <span id="page-18-0"></span>7.2.1. SHA Create

This sample illustrates how to send A SHA job and retrieve the result.

The sample logic includes:

- 1. Locating a DOCA device.
- 2. Initializing the required DOCA core structures.
- 3. Populating DOCA memory map with two relevant buffers; one for the source data and one for the result.
- 4. Allocating the element in DOCA buffer inventory for each buffer.
- 5. Initializing a DOCA SHA job object.
- 6. Submitting the SHA job into work queue.
- 7. Retrieving the SHA job from the queue once it is done.
- 8. Printing the job result.
- 9. Destroying all SHA and DOCA core structures.

### References:

- **‣** /opt/mellanox/doca/samples/doca\_sha/sha\_create/sha\_create\_sample.c
- **‣** /opt/mellanox/doca/samples/doca\_sha/sha\_create/sha\_create\_main.c
- **‣** /opt/mellanox/doca/samples/doca\_sha/sha\_create/meson.build

### <span id="page-18-1"></span>7.2.2. SHA Partial Create

This sample illustrates how to send partial SHA jobs and retrieve the result. Each job source buffer (except the final) will be 64 bytes.

The sample logic includes:

- 1. Locating a DOCA device.
- 2. Initializing the required DOCA core structures.
- 3. Initializing a partial session for all the jobs.
- 4. Populating DOCA memory map with two relevant buffers; one for the source data and one for the result.
- 5. Allocating the element in DOCA buffer inventory for the result buffer.
- 6. Calculating total jobs; user data length divided by 64.
- 7. For each job:
	- a). Allocating the element in DOCA buffer inventory for the relevant part in the source buffer.
	- b). Initializing the DOCA SHA job object. If it is the final job, send DOCA SHA JOB FLAGS SHA PARTIAL FINAL flag.
	- c). Submitting SHA job into work queue.
	- d). Retrieving SHA job from the queue once it is done.
- 8. Printing the final job result.

9. Destroying all SHA and DOCA core structures.

### References:

- **‣** /opt/mellanox/doca/samples/doca\_sha/sha\_partial\_create/ sha\_partial\_create\_sample.c
- **‣** /opt/mellanox/doca/samples/doca\_sha/sha\_partial\_create/ sha\_partial\_create\_main.c
- **‣** /opt/mellanox/doca/samples/doca\_sha/sha\_partial\_create/meson.build

#### Notice

This document is provided for information purposes only and shall not be regarded as a warranty of a certain functionality, condition, or quality of a product. NVIDIA Corporation nor any of its direct or indirect subsidiaries and affiliates (collectively: "NVIDIA") make no representations or warranties, expressed or implied, as to the accuracy or completeness of the information contained in this document and assume no responsibility for any errors contained herein. NVIDIA shall have no liability for the consequences or use of such information or for any infringement of patents or other rights of third parties that may result from its use. This document is not a commitment to develop, release, or deliver any Material (defined below), code, or functionality.

NVIDIA reserves the right to make corrections, modifications, enhancements, improvements, and any other changes to this document, at any time without notice.

Customer should obtain the latest relevant information before placing orders and should verify that such information is current and complete.

NVIDIA products are sold subject to the NVIDIA standard terms and conditions of sale supplied at the time of order acknowledgement, unless otherwise agreed in an individual sales agreement signed by authorized representatives of NVIDIA and customer ("Terms of Sale"). NVIDIA hereby expressly objects to applying any customer general terms and conditions with regards to the purchase of the NVIDIA product referenced in this document. No contractual obligations are formed either directly or indirectly by this document.

NVIDIA products are not designed, authorized, or warranted to be suitable for use in medical, military, aircraft, space, or life support equipment, nor in applications where failure or malfunction of the NVIDIA product can reasonably be expected to result in personal injury, death, or property or environmental damage. NVIDIA accepts no liability for inclusion and/or use of NVIDIA products in such equipment or applications and therefore such inclusion and/or use is at customer's own risk.

NVIDIA makes no representation or warranty that products based on this document will be suitable for any specified use. Testing of all parameters of each product is not necessarily performed by NVIDIA. It is customer's sole responsibility to evaluate and determine the applicability of any information contained in this document, ensure the product is suitable and fit for the application planned by customer, and perform the necessary testing for the application in order to avoid a default of the application or the product. Weaknesses in customer's product designs may affect the quality and reliability of the NVIDIA product and may result in additional or different conditions and/or requirements beyond those contained in this document. NVIDIA accepts no liability related to any default, damage, costs, or problem which may be based on or attributable to: (i) the use of the NVIDIA product in any manner that is contrary to this document or (ii) customer product designs.

No license, either expressed or implied, is granted under any NVIDIA patent right, copyright, or other NVIDIA intellectual property right under this document. Information published by NVIDIA regarding third-party products or services does not constitute a license from NVIDIA to use such products or services or a warranty or endorsement thereof. Use of such information may require a license from a third party under the patents or other intellectual property rights of the third party, or a license from NVIDIA under the patents or other intellectual property rights of NVIDIA.

Reproduction of information in this document is permissible only if approved in advance by NVIDIA in writing, reproduced without alteration and in full compliance with all applicable export laws and regulations, and accompanied by all associated conditions, limitations, and notices.

THIS DOCUMENT AND ALL NVIDIA DESIGN SPECIFICATIONS, REFERENCE BOARDS, FILES, DRAWINGS, DIAGNOSTICS, LISTS, AND OTHER DOCUMENTS (TOGETHER AND SEPARATELY, "MATERIALS") ARE BEING PROVIDED "AS IS." NVIDIA MAKES NO WARRANTIES, EXPRESSED, IMPLIED, STATUTORY, OR OTHERWISE WITH RESPECT TO THE MATERIALS, AND EXPRESSLY DISCLAIMS ALL IMPLIED WARRANTIES OF NONINFRINGEMENT, MERCHANTABILITY, AND FITNESS FOR A PARTICULAR PURPOSE. TO THE EXTENT NOT PROHIBITED BY LAW, IN NO EVENT WILL NVIDIA BE LIABLE FOR ANY DAMAGES, INCLUDING WITHOUT LIMITATION ANY DIRECT, INDIRECT, SPECIAL, INCIDENTAL, PUNITIVE, OR CONSEQUENTIAL DAMAGES, HOWEVER CAUSED AND REGARDLESS OF THE THEORY OF LIABILITY, ARISING OUT OF ANY USE OF THIS DOCUMENT, EVEN IF NVIDIA HAS BEEN ADVISED OF THE POSSIBILITY OF SUCH DAMAGES. Notwithstanding any damages that customer might incur for any reason whatsoever, NVIDIA's aggregate and cumulative liability towards customer for the products described herein shall be limited in accordance with the Terms of Sale for the product.

#### **Trademarks**

NVIDIA, the NVIDIA logo, and Mellanox are trademarks and/or registered trademarks of Mellanox Technologies Ltd. and/or NVIDIA Corporation in the U.S. and in other countries. The registered trademark Linux® is used pursuant to a sublicense from the Linux Foundation, the exclusive licensee of Linus Torvalds, owner of the mark on a world¬wide basis. Other company and product names may be trademarks of the respective companies with which they are associated.

#### Copyright

© 2023 NVIDIA Corporation & affiliates. All rights reserved.

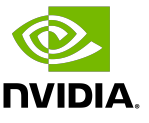